## Полосовой фильтр на КМОП инверторах

В статье рассмотрен вопрос применения КМОП инверторов для построения полосовых фильтров. Приведена простая методика их расчетов.

МОП инверторы могут применяться не только в цифровых устройствах, но и в качестве линейных усилителей. Коэффициент усиления таких усилителей может составлять 30...50 дБ в широком диапазоне питающих напряжений. К достоинствам усилителей на инверторах относятся:

- возможность работы от однополяр- $\bullet$ ного источника:
- высокое входное сопротивление;
- больший по сравнению с операционными усилителями размах выходного напряжения при малых напряжениях питания.

Основным их недостаткам считается конечное усиление.

Биквадратные (резонаторные) полосовые фильтры допускают применение усилителей с конечным усилением в качестве активных элементов, обеспечивая при этом высокую стабильность и добротность. Схема полосового фильтра на КМОП инверторах приведена на рис. 1.

Можно предложить следующую процедуру расчета фильтра.

Задаемся значениями резонан- $1<sub>1</sub>$ сной частоты F. добротностью Q и коэффициентом передачи на резонансной частоте К;

Принимаем С2 = С3 = С и R2 =  $\mathcal{P}_{\cdot}$  $R6 = R$ :

3. Задаем значение С или R и из формулы F= 1/(2 πRC) находим значение величины R или С соответственно;

4. Определяем значение R3 = QR,  $R1 = R3/K.$ 

На рис. 1 приведены номиналы элементов, полученные в результате расчета по приведенной методике для F=2,5 кГц, Q=5 и К=2 (значения номиналов округлены до ближайшего значения, соответствующего ряду Е24).

При настройке фильтра производятся следующие операции:

- установка резонансной частоты F подбором величины R2;
- установка добротности Q подбором величины R3:

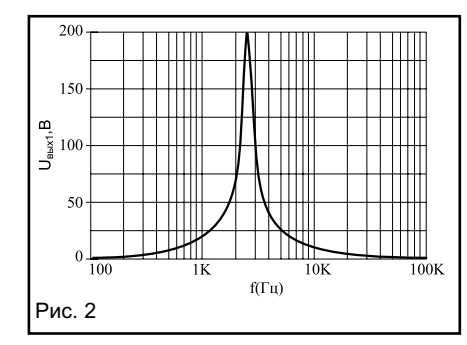

установка коэффициента передачи К подбором величины R1.

АЧХ фильтра, полученная при макетировании, приведена на рис. 2, из которого видно, что экспериментальные результаты близки к теоретическим.

Микросхема К561ЛН2 содержит шесть инверторов в одном корпусе, что позволяет реализовать два полосовых фильтра. Структура фильтра позволяет получать на выходе противофазные напряжения, для чего необходимо использовать дополнительно Uвых, Резистор R7 обеспечивает программирование тока, потребляемого фильтром. Схема сохраняет работоспособность в широком диапазоне питающего напряжения ( $Un$ ит = 3...15 В). При  $Un$ ит = 9 В и R7 = 3,6 кОм ток потребления не превышает 1,5 мА.

## Дмитрий Онышко

oda78@freemail.ru

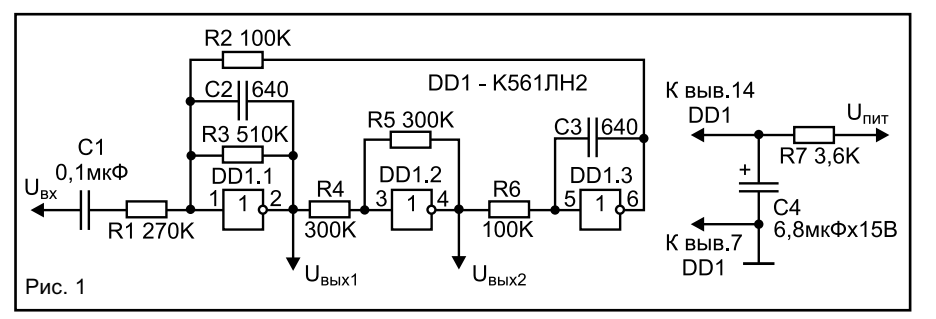

## Литература

1. П. Хоровиц, У. Хилл. Искусство схемотехники. 3-е изд. - М.: Мир, 1986. 2. Л. П. Хьюлсман, Ф. Е. Аллен. Введение в теорию и расчет активныхфильтров. - М.: Радио и связь, 1984.